## **Лабораторная работа №7. Закалка и отпуск стали. Прокаливаемость стали.**

**Цель работы:** знакомство с оборудованием для термической обработки стали; освоение методики назначения режимов закалки и отпуска стали.

**Оборудование и инструменты:** нагревательная печь МП-2У, закалочная ванна, кузнечные клещи, твердомер Роквелла, установка для торцовой заукалки.

Образец сталь …

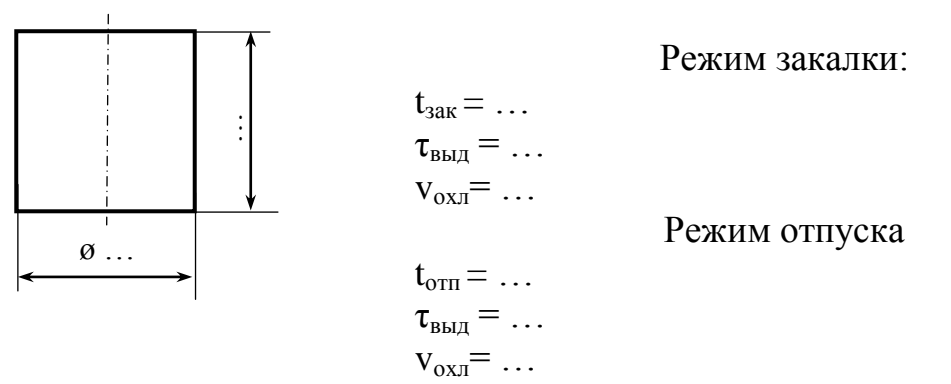

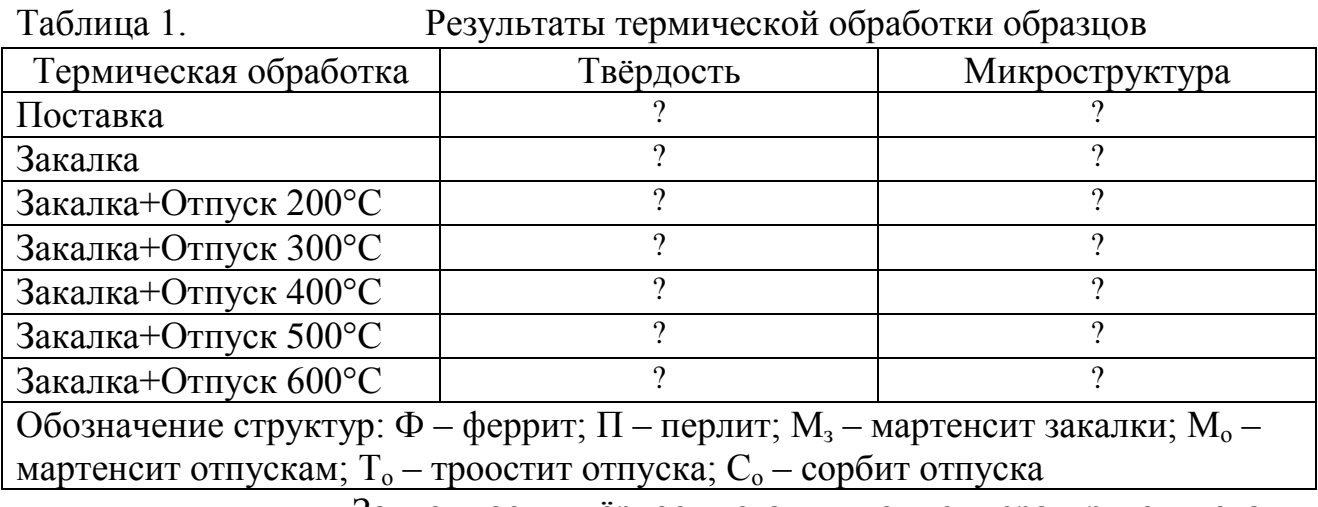

Зависимость твёрдости стали … от температуры отпуска

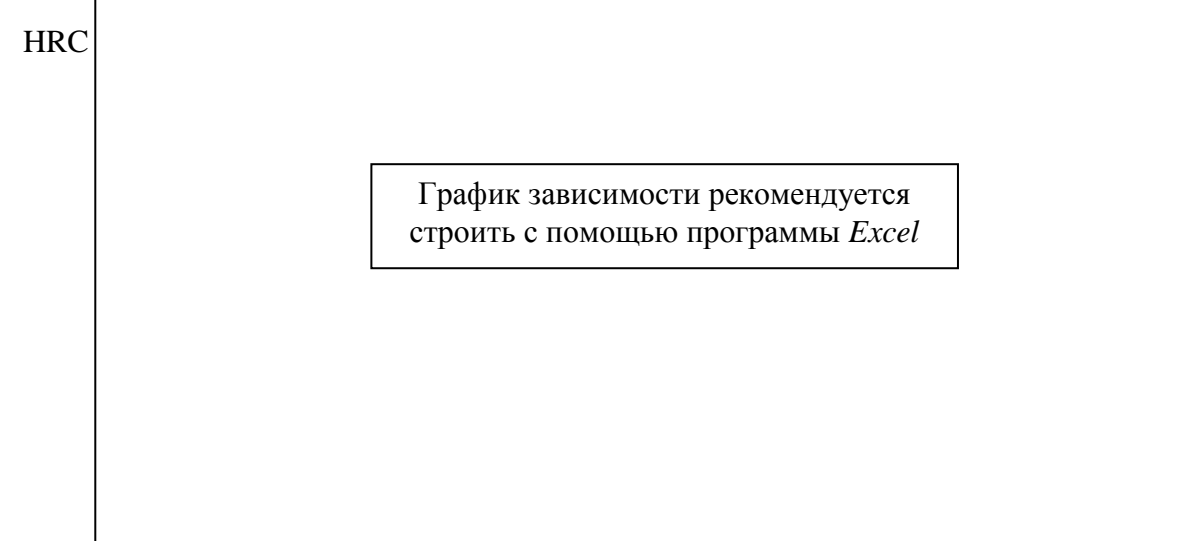

## **Индивидуальное задание**

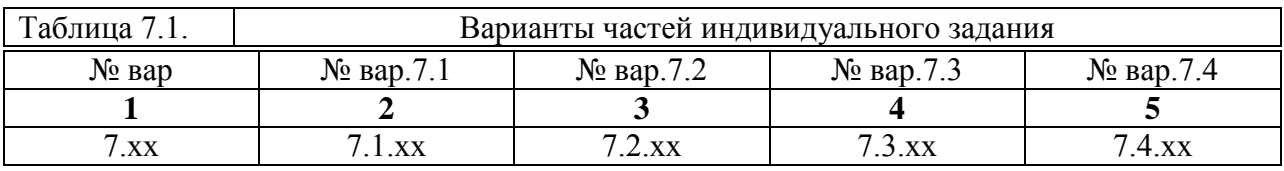

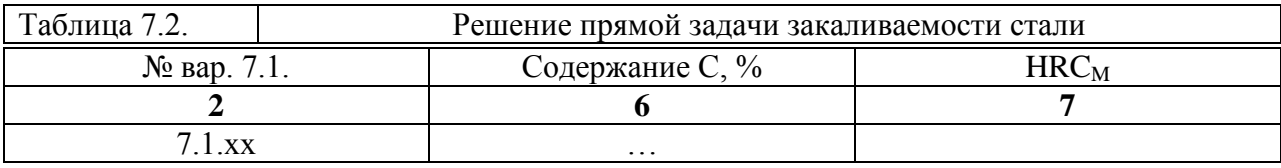

Решение:  $HRC_M = 16,49 + 144,575341 C - 144,098182 C^2 + 47,795428 C^3 =$ 

 $HRC_M = 16,49 + 144,575341 \dots - 144,098182 \dots + 47,795428 \dots = \dots$ 

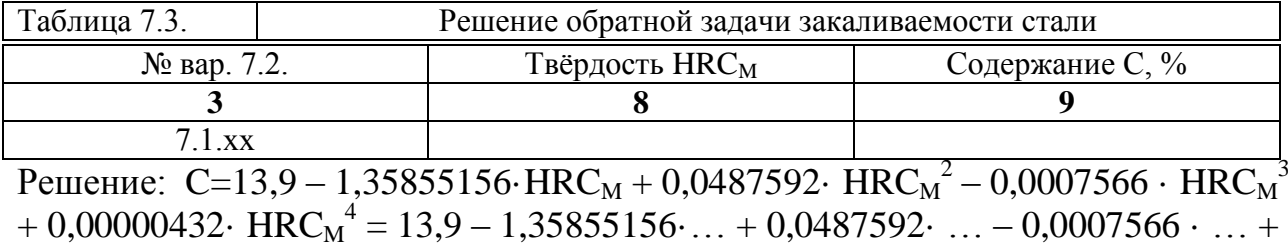

 $0,00000432 \cdots = \ldots \%$ 

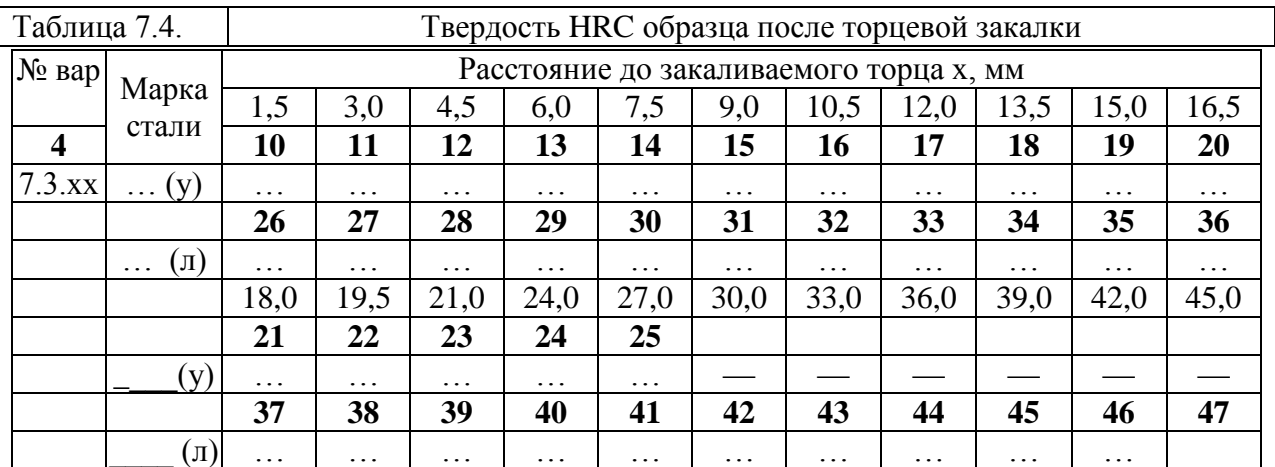

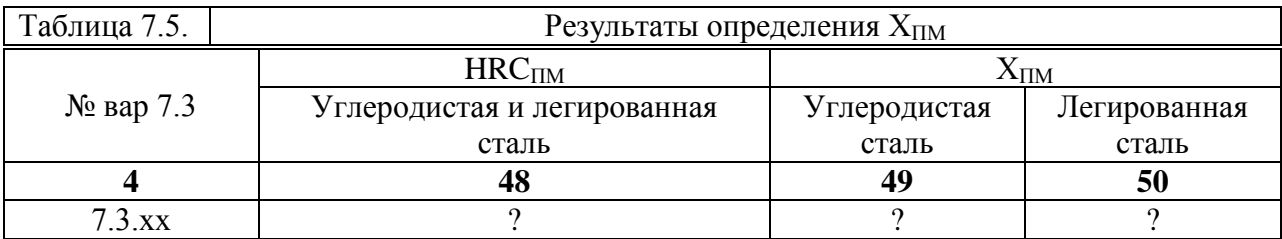

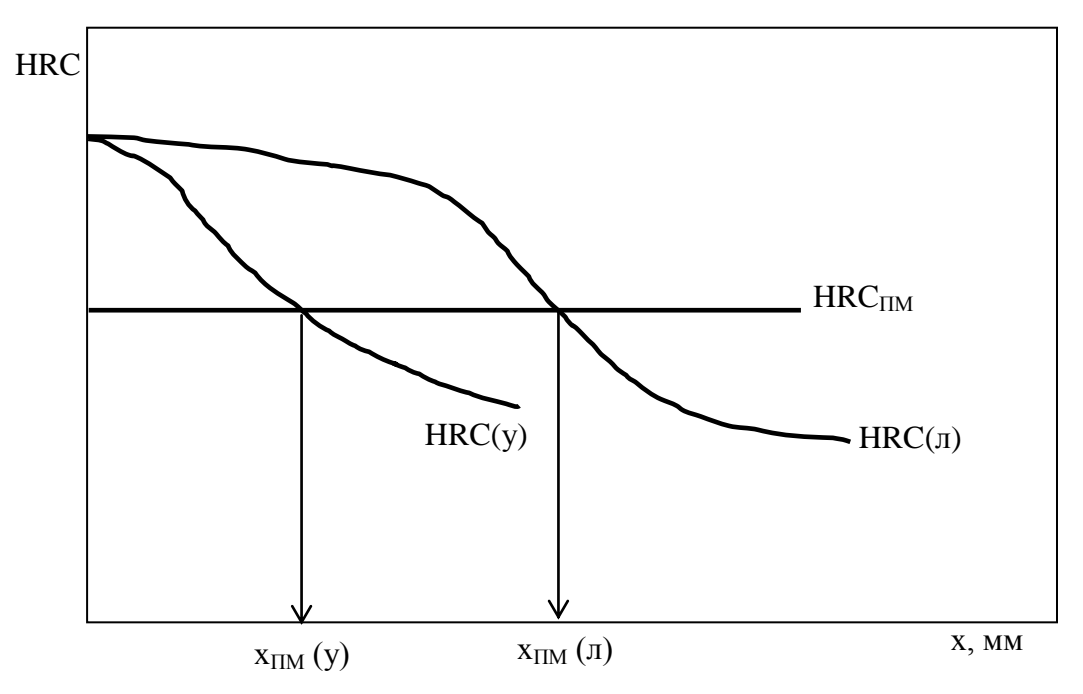

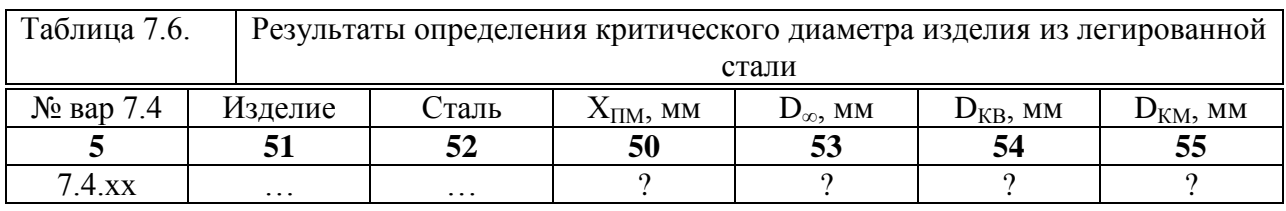

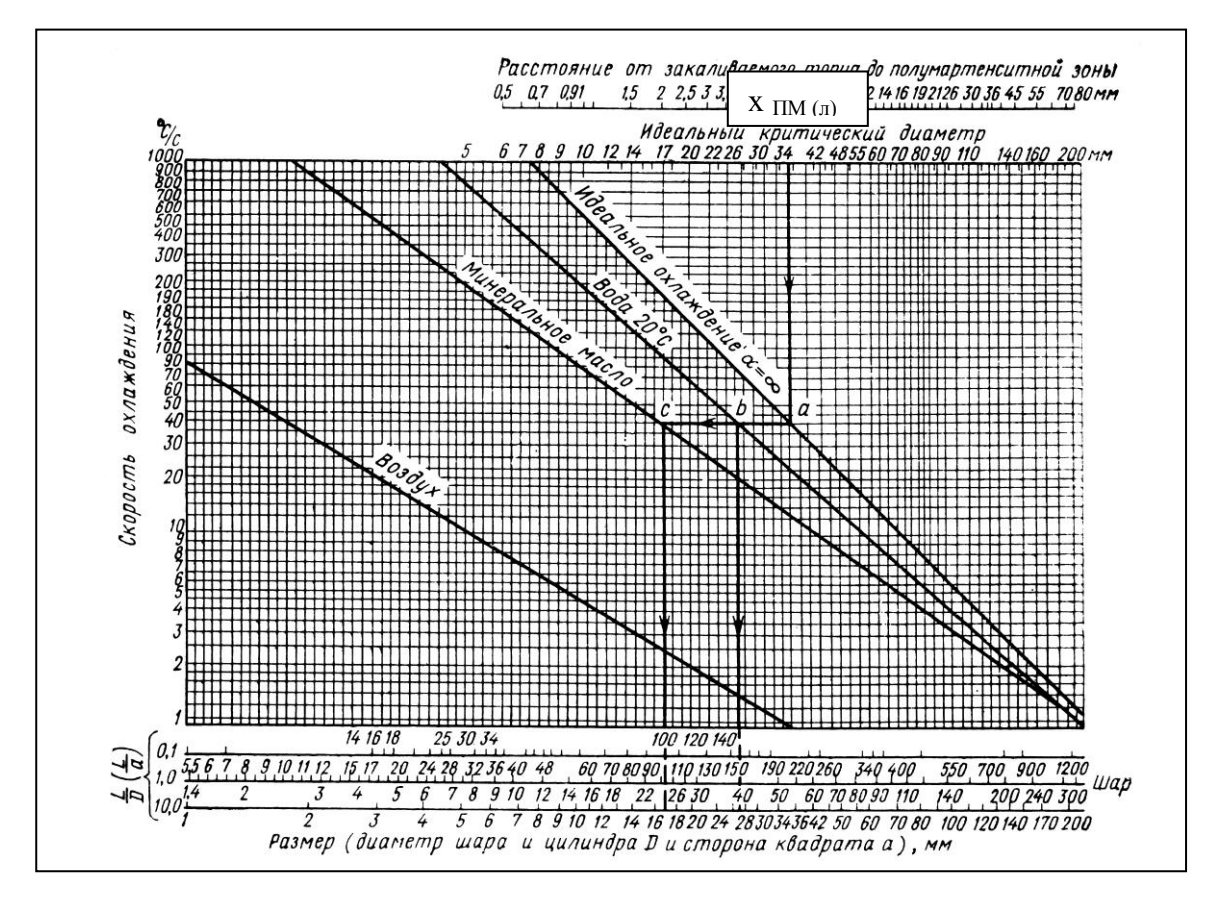

 $\overline{3}$ 

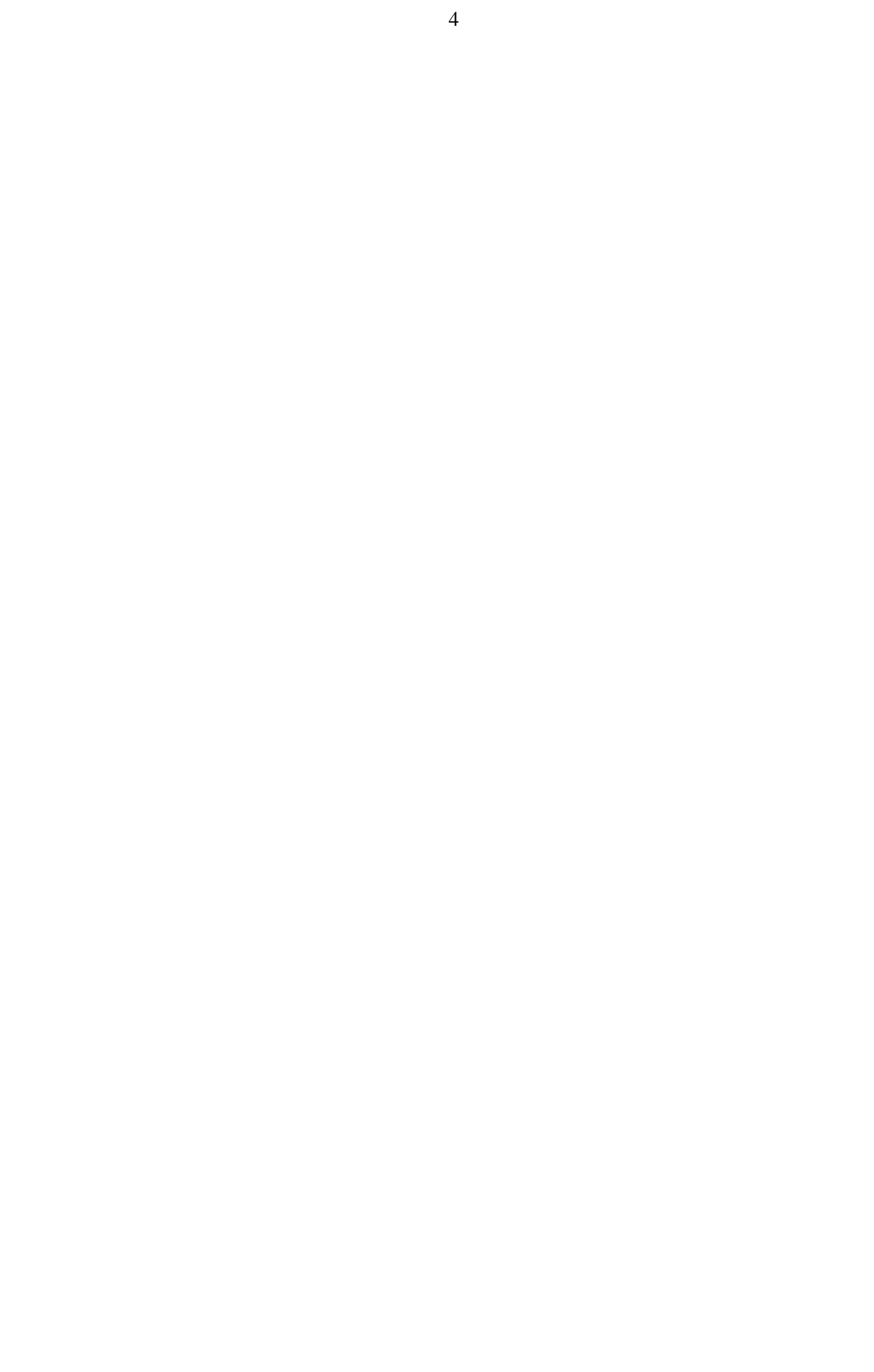